## Ch 9. Pointers

#### CS 2308 Spring 2015

#### Jill Seaman

1

## A Quote

A pointer is a variable that contains the address of a variable. Pointers are much used in C, partly because they are sometimes the only way to express a computation, and partly because they usually lead to more compact and efficient code than can be obtained in other ways. Pointers and arrays are closely related; this chapter also explores this relationship and shows how to exploit it.

Pointers have been lumped with the goto statement as a marvelous way to create impossible-tounderstand programs. This is certainly true when they are used carelessly, and it is easy to create pointers that point somewhere unexpected. With discipline, however, pointers can also be used to achieve clarity and simplicity. This is the aspect that we will try to illustrate.

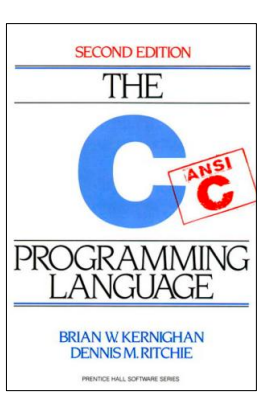

2

4

From: "The C Programming Language (2<sup>nd</sup> ed.)", Brian W. Kernighan and Dennis M.Ritchie, Englewood Cliffs, NJ: Prentice Hall. 1988. p. 93.

## 9.1 The Address Operator

- ! Consider main memory to be a sequence of consecutive cells (1 byte per cell).
- The cells are numbered (like an array). The number of a cell is its **address**.
- ! When your program is compiled, each variable is allocated a sequence of cells, large enough to hold a value of its type.
- The address operator (&) returns the address of a variable.

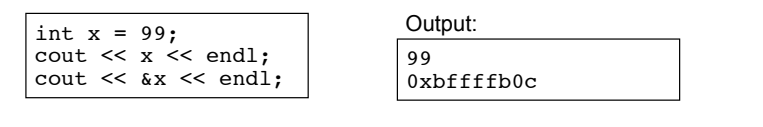

3 Addresses in C/C++ are displayed in hexadecimal.  $[bfffb0c = 3,221,224,204]$ 

## 9.2 Pointer Variables

- A pointer variable (or pointer):
	- − contains the *address* of a memory cell
- An asterisk is used to define a pointer variable int \*ptr;
- "ptr is a pointer to an int" or
- ! "ptr can hold the address of an int"

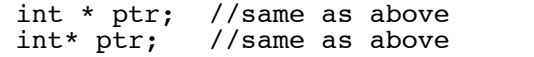

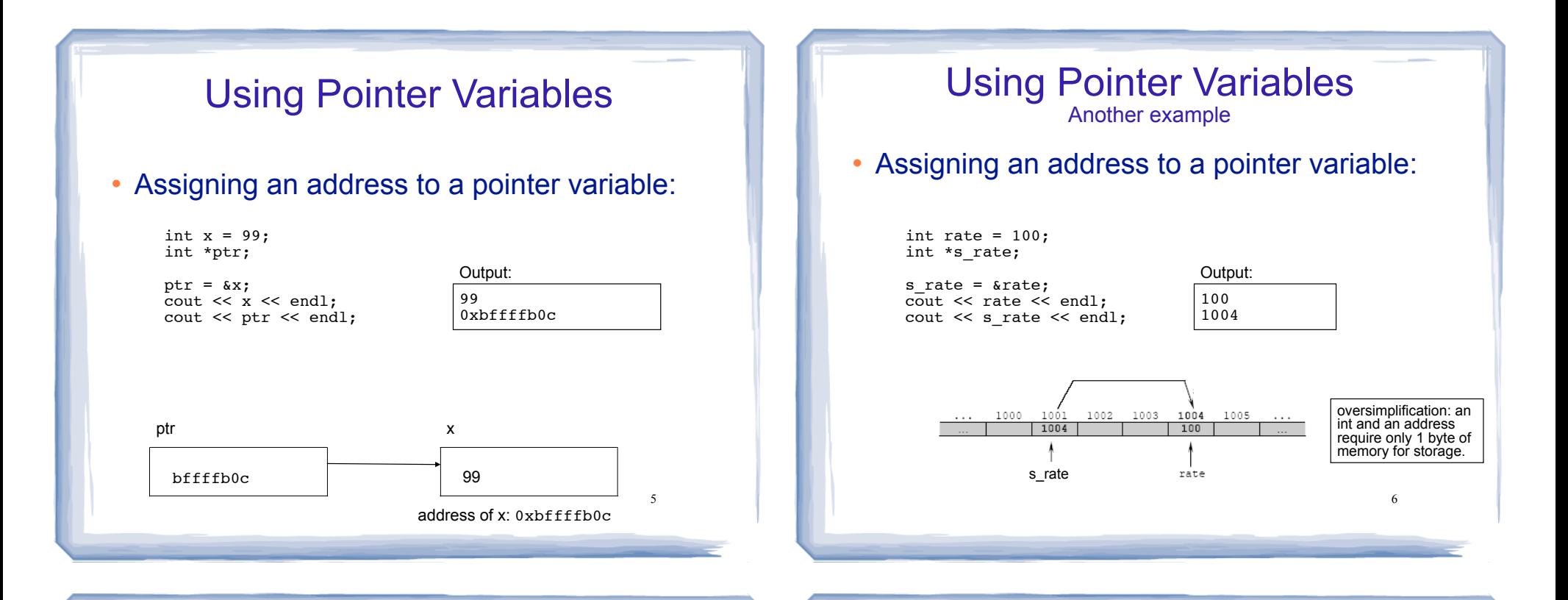

# Dereferencing Operator: \*

- ! The unary operator \* is the *indirection* or *dereferencing* operator.
- ! It allows you to access the item that the pointer points to.
- $\cdot$  \*ptr is an alias for the variable that ptr points to.

```
int x = 1;
int y = 2;
int *ip;
ip = \&x; // ip points to x<br>y = *ip; // y is assigned v
y = *ip; // y is assigned what ip points to<br>*ip = 100; // (the variable ip points to) get;
            \frac{1}{100} (the variable ip points to) gets 100
ip x
 bffffb0c \overline{\hspace{1cm}} X 100
                                    y
                        X 100 X2 1 8
```
7

# pointer declaration vs. dereferencing

- The asterisk is used in 2 different contexts for pointers, meaning two different things
- 1.To declare a pointer, in a variable definition:

int \*ip;  $\frac{1}{2}$  // ip is defined to be a pointer to an int

- 2.To dereference a pointer, in an expression
	- $y = *ip$ ; // y is assigned what ip points to

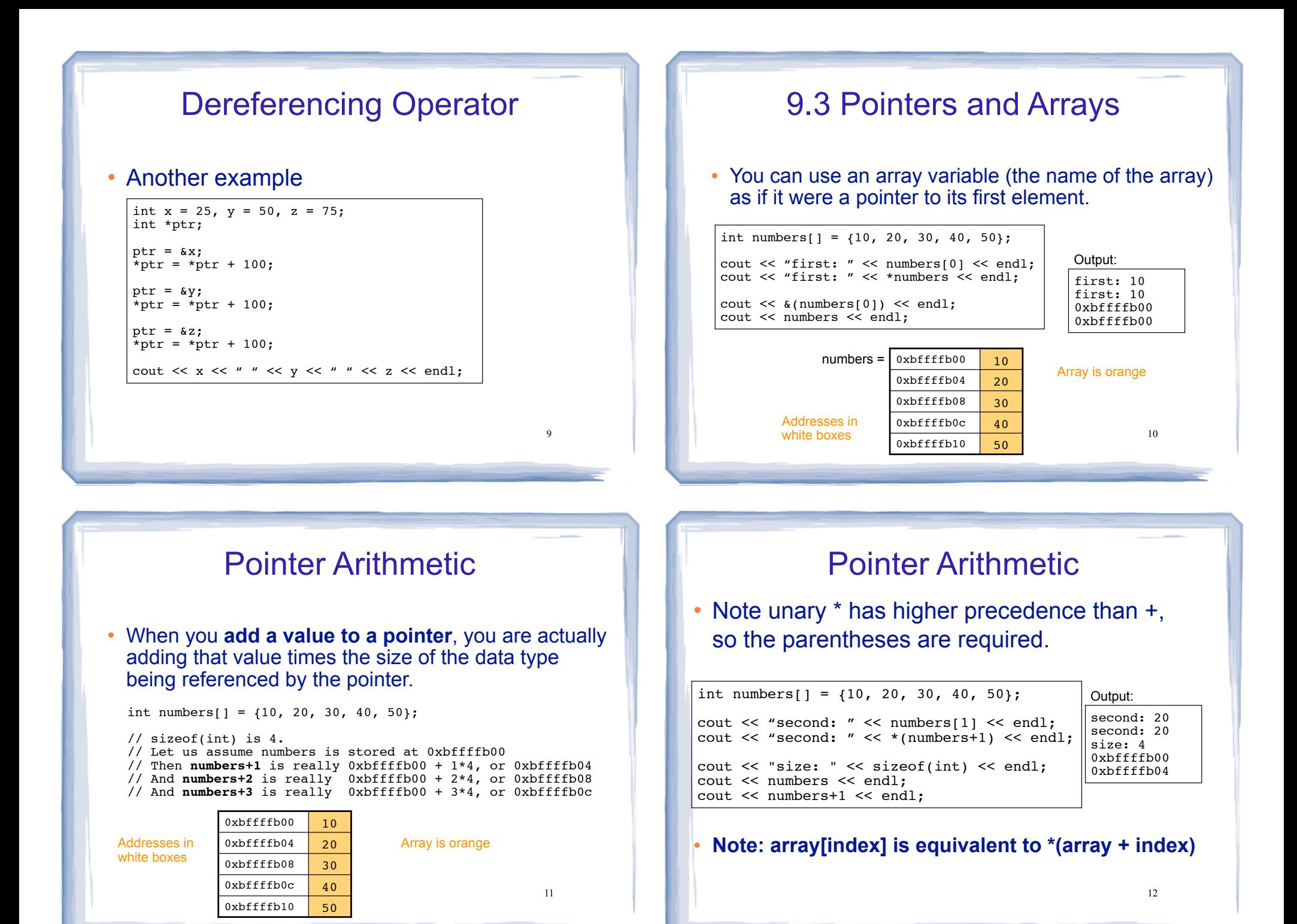

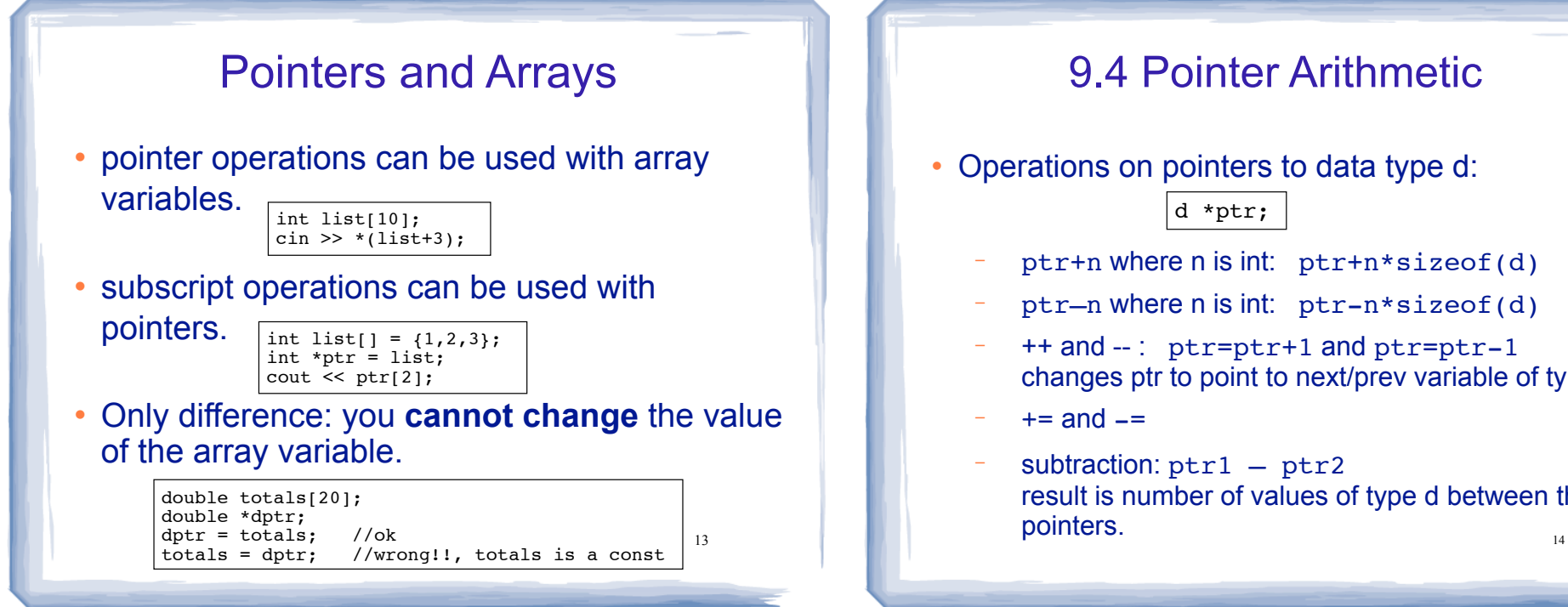

### 9.4 Pointer Arithmetic

- Operations on pointers to data type d: d \*ptr;
	- ptr+n where n is int: ptr+n\*sizeof(d)
	- ptr-n where n is int: ptr-n\*sizeof(d)
	- − ++ and -- : ptr=ptr+1 and ptr=ptr-1 changes ptr to point to next/prev variable of type d
	- $+=$  and  $==$
	- subtraction: ptr1 ptr2 result is number of values of type d between the two pointers.

# 9.5 Initializing Pointers

! Pointers can be initialized when they are defined.

```
int myValue;
int *pint = \texttt{amyValue};
int ages[20];
int \starpint1 = ages;
                                    note: you are initializing the pointer, 
                                           NOT what the pointer points to.
```
15

```
int *pi = \text{amyValue}, *p2 = \text{ages}, x=1;
```
! Note: pointers to data type d can be defined along with other variables of type d.

```
double x, y, *d, radius;
```
#### 9.6 Comparing Pointers

- ! pointers maybe compared using relational operators (based on their address values):  $\langle$   $\langle$   $=$   $\rangle$   $\rangle$   $\langle$   $=$   $\langle$   $=$   $\rangle$   $\langle$   $=$   $\langle$   $=$   $\rangle$   $\langle$   $=$   $\langle$   $=$   $\rangle$   $\langle$   $=$   $\langle$   $=$   $\rangle$   $\langle$   $=$   $\langle$   $=$   $\rangle$   $\langle$   $=$   $\langle$   $=$   $\rangle$   $\langle$   $=$   $\langle$   $=$   $\langle$   $=$   $\langle$   $=$   $\langle$   $=$   $\langle$   $=$   $\langle$
- Examples: int arr[25];
	- cout  $\langle \langle \arctan(1) \rangle \times \arctan(0) \rangle$   $\langle \langle \arctan(1) \rangle \rangle$ cout  $\langle \cdot \rangle$  (arr ==  $\delta \arctan \left( \cdot \right)$ )  $\langle \cdot \rangle$  endl; cout  $\langle \cdot \rangle$  (arr  $\langle = \frac{1}{201}$ )  $\langle \cdot \rangle$  endl; cout  $\langle \langle \arctan(1) \rangle \rangle$  arr+5)  $\langle \langle \arctan(1) \rangle \rangle$
- What is the difference?
	- − ptr1 < ptr2
	- − \*ptr1 < \*ptr2

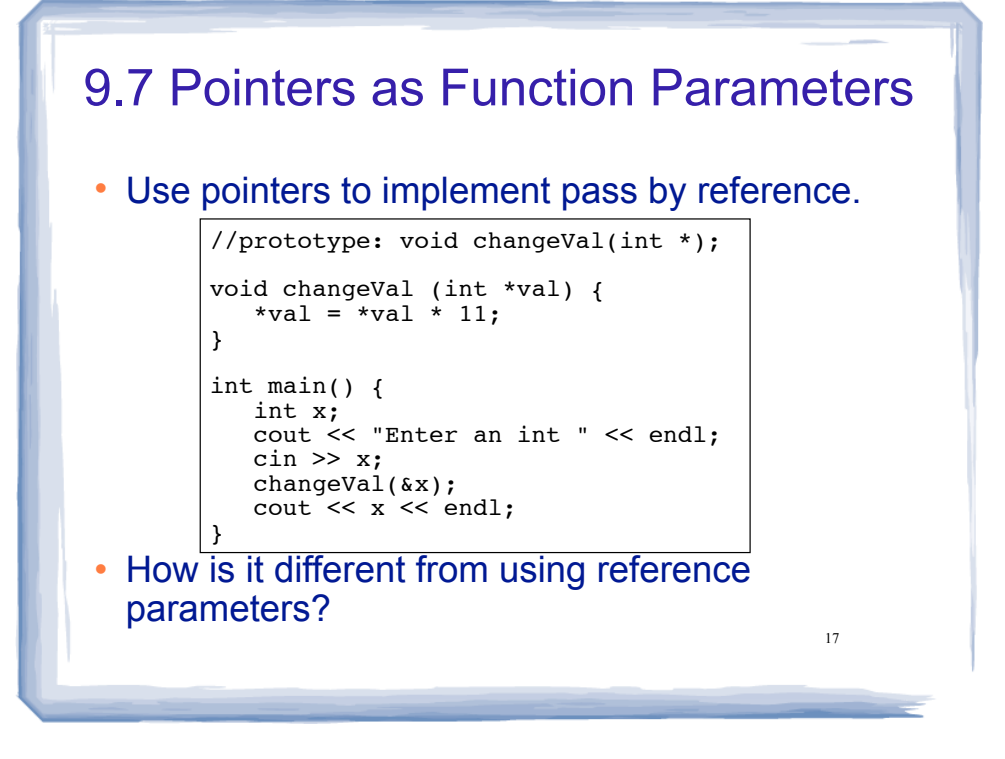

#### Pointers as array parameter

#### • Pointer may be used as a parameter for array arg

18 • What? double totalSales(double \*arr, int size) { double  $sum = 0.0$ ; for (int i=0; i<size; i++) {<br>sum +=  $arr[i]$ ;  $//OR: sum += *arr++;$  } return sum; } int main() { double sales[4]; // input data into sales here cout << "Total sales: " << totalSales(sales, 4) << endl; }  $sum += *arr++;$ equivalent to:  $\begin{array}{rcl} \mathsf{sum} & = & \mathsf{sum} + \star \mathtt{arr}; \\ \mathsf{array} & = & \mathsf{arr} + 1 \end{array}$  to left:  $\star$  (arrier) ++  $arr = arr+1;$ Note: \* and ++ have same precedence, but associate right to left:  $*(arr++)$ <br>not:  $(*arr)++$ 

9.8 Dynamic Memory Allocation

- When a function is called, memory for local variables is automatically allocated.
- When a function exits, memory for local variables automatically disappears.
- ! Must know ahead of time the maximum number of variables you may need.
- ! Dynamic Memory allocation allows your program to create variables on demand, during run-time.

19

The new operator

• "new" operator requests dynamically allocated memory for a certain data type:

> int \*iptr;  $iptr = new int;$

- ! new operator returns address of newly created anonymous variable.
- ! use dereferencing operator to access it:

```
*iptr = 11;
cin >> *iptr;
int value = *iptr + 3;
```
20

#### Dynamically allocated arrays

! dynamically allocate arrays with new:

```
int *iptr; //for dynamically allocated array
int size;
cout << "Enter number of ints: ";
cin >> size;
iptr = new int[size];
for (int i=1; i<size; i++) {
   iptr[i] = i;}
```
21 ! Program will throw an exception and terminate if not enough memory available to allocate

#### delete!

• When you are finished using a variable created with new, use the delete operator to destroy it:

int \*ptr; double \*array; ptr = new int;  $array = new double[25];$ . . . delete ptr; delete  $\begin{bmatrix} 1 \\ 1 \end{bmatrix}$  array; // note  $\begin{bmatrix} 1 \\ 1 \end{bmatrix}$  required for dynamic arrays!

- ! Do not "delete" pointers whose values were NOT dynamically allocated using new!
- 22 • Do not forget to delete dynamically allocated variables (Memory Leaks!!).

```
then it is the responsibility of the calling function to delete it. \frac{23}{24} delete [] b; //caller deletes mem \frac{24}{4} at \frac{24}{4}9.9 Returning Pointers from Functions
 • functions may return pointers:
 • The returned pointer must point to
             − dynamically allocated memory OR 
             an item passed in via an argument
           int * findZero (int arr[]) {
               int *ptr;
               ptr = arr;
              while (*ptr != 0) ptr++;
               return ptr;
            }
                                   NOTE: the return type of this function 
                                   is (int *) or pointer to an int.
     NOTE: if the function returns dynamically allocated memory,
```
#### Returning Pointers from Functions: **duplicateArray**

int a  $[5] = \{11, 22, 33, 44, 55\}$ ; int  $*b =$  duplicateArray(a, 5); for (int i= $0; i < 5; i++)$ if  $(a[i] == b[i])$ cout  $<<$  i  $<<$  " ok"  $<<$  endl; delete [] b; //caller deletes mem 0 ok 1 ok 2 ok 3 ok **Output** int \*duplicateArray (int \*arr, int size) { int \*newArray;<br>if (size <= 0)  $//size$  must be positive return NULL; //NULL is 0, an invalid address newArray = new int [size]; //allocate new array for (int index =  $0$ ; index < size; index++)  $newArray[index] = arr[index];$  //copy to new array return newArray;

}

4 ok

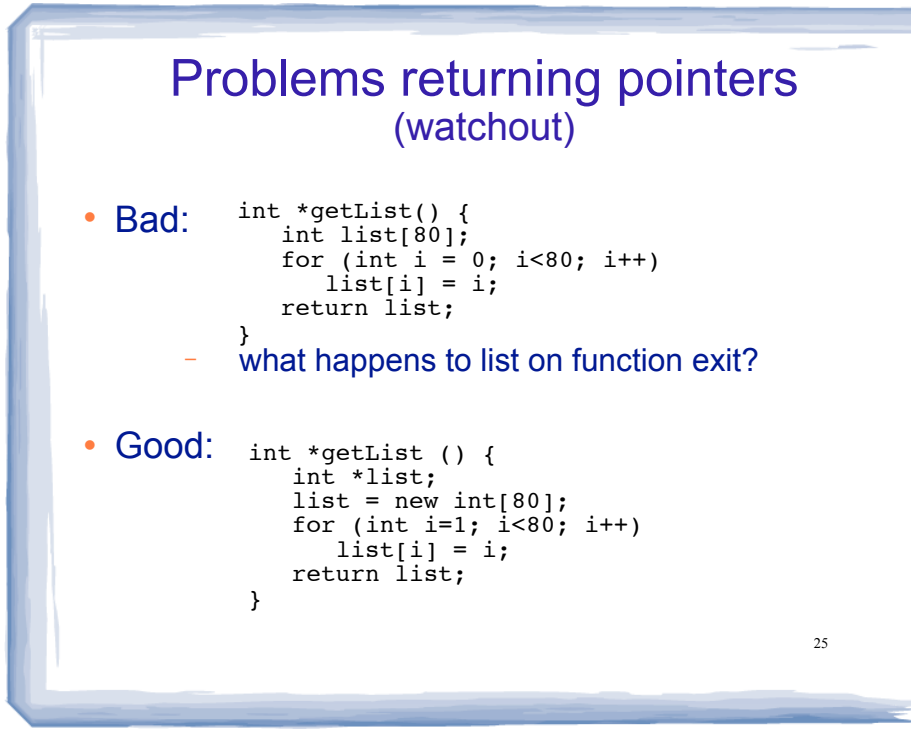

## Variable Length Arrays

• Using a variable to define the size of a regular array:

```
void f() {
  int size;
  cout << "Enter list length:" << endl;
  cin >> size;
  string list[size]; //size determined at runtime
... }
```
- what happens to list on function exit?
- Like dynamic arrays, size is determined at runtime
- ! Unlike dynamic arrays, array is deleted/deallocated at the end of the function.
- This is NOT feature of C++, though g++ supports it.